パソコンによる動画計測とその周辺

## 2002.03.08

目次

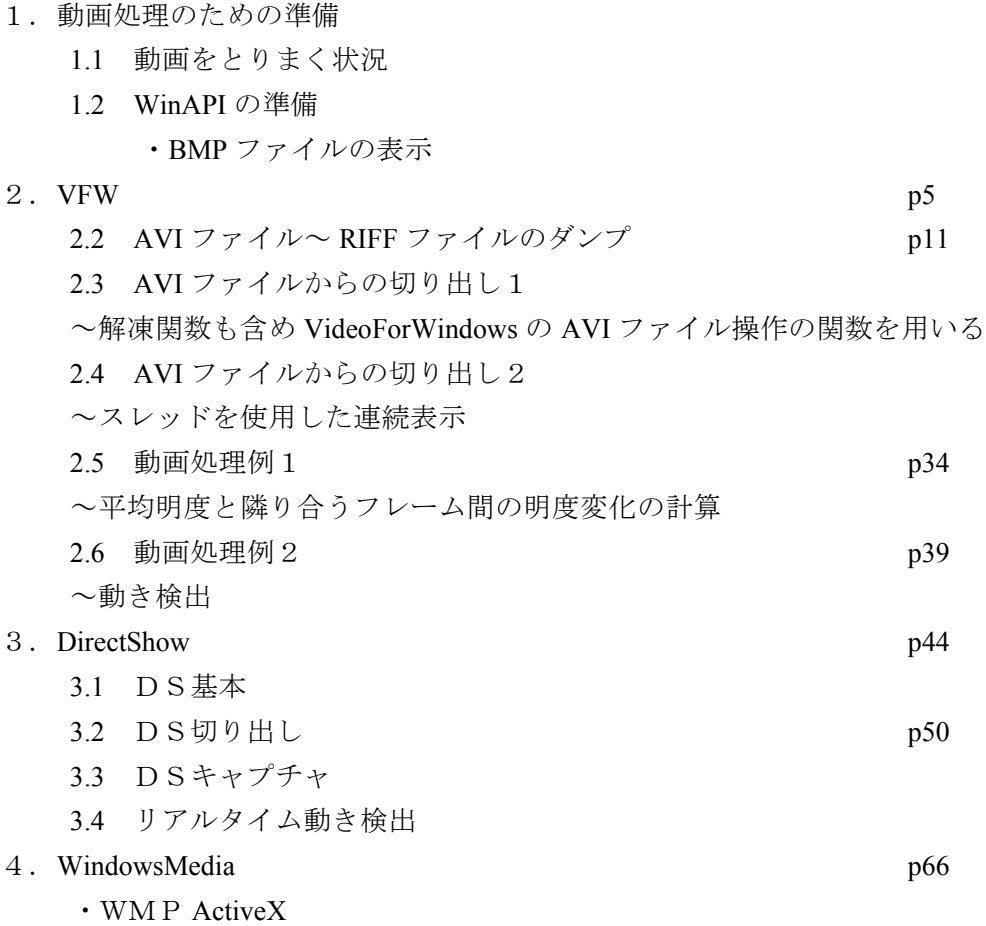

1.動画処理のための準備

## 1.1 動画をとりまく状況

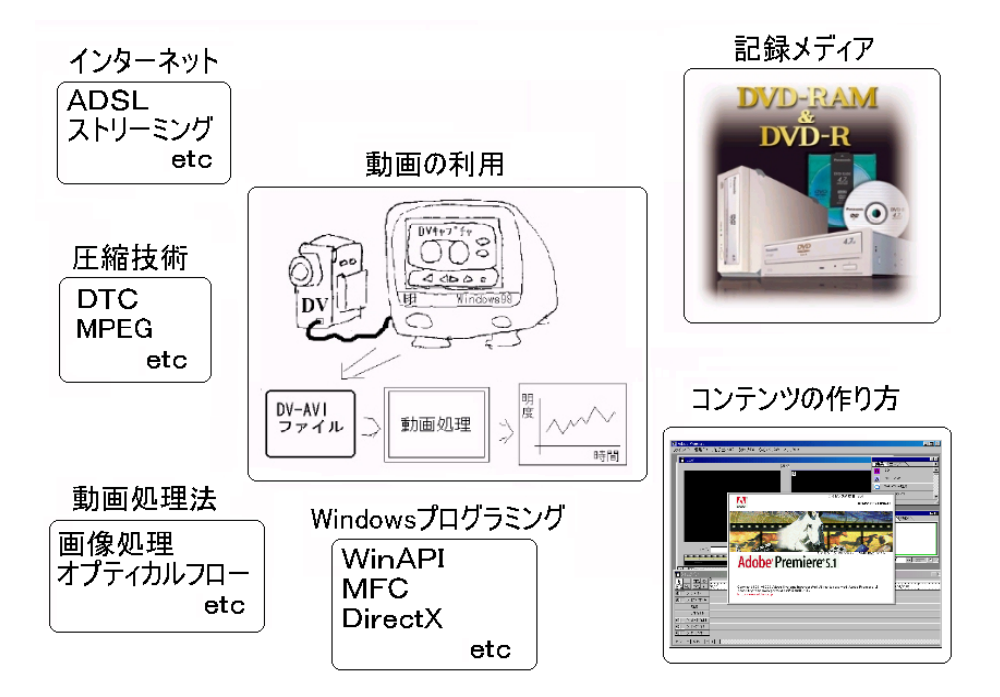

動画処理は単に動画を扱うAPIの知識以外のそのデータの大きさ、扱いなどに考慮し た総合的な技術が要求されます。

## 1.2 WinAPIの準備

## ○BMPファイルを表示する~コンソールからウィンドウを表示する

計算処理や計測などの用途ではコンソール(DOS窓)のインターフェースの方がプロ グラムが簡単で使い勝手がいい場合があります。コンソールでウィンドウを使う場合、一 番やっかいなのがメッセージループをどうするかです。メッセージループを別スレッドで 記述することによりこの問題は解決できます。

```
// list88951.cpp スレッドの応用 コンソール用グラフィックウィンドウ
// コンソール側リスト
#include <stdio.h>
#include <stdlib.h>
#include <conio.h> // getch()の宣言
\#include \langle \text{math h} \rangle#include <windows.h>
#include <process.h>
#define BFTYPE 'M'*256+'B'
typedef struct{
    BITMAPINFOHEADER bih;
    BYTE *lpBmpData; //BMPのデータ部分
} IMG0;
IMGO * p:
void th_Proc( void *);
LRESULT CALLBACK grProc( HWND, UINT, WPARAM, LPARAM );
void gr_init(int, int);
HINSTANCEhi;<br>HWND hwn
        hwnd;
int x_size, y_size; // グラフの大きさ
int x_size, y_size;<br>int sw = 0;
void main()
{
    IMG0 img;
    p =&img;
    OPENFILENAME fname;<br>static char fn[256];
    static char<br>char
    char filename[64];<br>static char filefilte
                  static char filefilter[] = "BMPファイル(*.bmp)\0*.bmp\0"
                                       "すべてのファイル(*.*)\0*.*\0\0";
    memset( &fname, 0, sizeof(OPENFILENAME) );
    fiame.lStructSize = sizeof(OPENFILENAME);<br>fname.lpstrFilter = filefilter;
    fname.lpstrFilter
    fname.nFilterIndex = 1;
     fname.lpstrFile = fn;
     fname.nMaxFile = sizeof(fn);
    fname.lpstrFileTitle = filename;
    fname.nMaxFileTitle = sizeof(filename)-1;<br>fname.Flags = OFN_FILEMUSTEX1ST |
                        = OFN_FILEMUSTEXIST | OFN_HIDEREADONLY;
     if( !GetOpenFileName(&fname) ) return ;
     printf("file name [%s]¥n", fn );
    FILE * fp;
    fp = fopen(fn, "rb");
    BITMAPFILEHEADER bfh;
    if( fread( &bfh, sizeof(BITMAPFILEHEADER) , 1, fp ) != 1 ) {
        printf("ファイル読み込みのエラー¥n");
        return ;
     }
     // ファイルヘッダ読み込み
    if ( bfh.bfType != BFTYPE ){
        printf( "%s はDIBフォーマットではありません", fn );
         return ;
     }
     printf( "------ BITMAPFILEHEADER ------\n");
     printf( "WORD \t bfType       \t %04X ('%c%c') \n",
        bfh.bfType, bfh.bfType % 256, bfh.bfType / 256);
     printf("DWORD \t bfSize       \t %d(byte) \n", bfh.bfSize);
     printf("WORD ¥t bfReserved1 ¥t %d ¥n",         bfh.bfReserved1);
     printf( "WORD  \t bfReserved2 \t %d \n",        bfh.bfReserved2);
     printf("DWORD ¥t bfOffBits   ¥t %d ¥n",        bfh.bfOffBits);
    if( fread( \& (p \rightarrow bih), sizeof(BITMAPINFOHEADER), 1, fp ) != 1 ) {
```

```
printf("ファイル読み込みのエラー\n");
         return
    }
     printf( "------ BITMAPINFOHEADER ------¥n");
     printf( "DWORD \t biSize \t %d \n", p -> bih.biSize);
     printf( "LONG \t biWidth \t %d \n", p -> bih.biWidth);
     printf( "LONG \t biHeight \t %d \n", p -> bih.biHeight );
     printf("WORD \t biPlanes \texttt{At } \%d \t \texttt{m}", p -> bih.biPlanes );
     printf("WORD ¥t biBitCount    ¥t %d ¥n", p -> bih.biBitCount );
     printf( "DWORD \t biCompression \t %d \n", p -> bih.biCompression);
     printf("DWORD \t biSizeImage \hspace{0.1 cm} \t %d \tn", p -> bih.biSizeImage);
     printf( "LONG \t biXPelsPerMeter \t %d \n", p -> bih.biYPelsPerMeter);
     printf( "LONG \t biYPelsPerMeter \t %d \n", p -> bih.biYPelsPerMeter);
     printf("DWORD \t biClrUsed \hspace{1cm} \t %d \\n", p -> bih.biClrImportant );
     printf( "DWORD \t biClrImportant \\t %d \tm", p -> bih.biClrImportant );
    if(p->bih.biBitCount != 24 ){
        -<br>printf("本プログラムは24bitカラーのBMPファイルのみ扱えます\n");
        return;
    }
    p \rightarrow lpBmpData = (BYTE *)malloc( p \rightarrow bih.biSizeImage);
    // BMPデータのDIB部分のバッファの確保
    if( fread( p->lpBmpData, 1, p \rightarrow bh, biSizeImage, fp ) != p \rightarrow bh, biSizeImage ) {
         printf("ファイル(DIB部)読み込みのエラー\n");
         free(p ->lpBmpData);
         return ;
    }
    gr_init(p \rightarrow bh.biWidth,<br>p \rightarrow bh.biHeight);
                                                   // グラフィックウィンドウを生成
    printf("Yn push any key");
    getch();
    SendMessage( hwnd, WM_CLOSE, 0, 0 ); // グラフィックウィンドウの終了
// スレッドの応用/コンソールアプリ用グラフィックウィンドウ<br>// ウィンドウ側リスト
    // ウィンドウ側リスト
//
// グラフィックウィンドウの生成,メッセージループ用スレッドの起動
void gr_init(int x, int y)
    hi = (HINSTANCE) GetWindowLong ( HWND DESKTOP, GWL HINSTANCE );
    x size = x; y size = y;
    WNDCLASSEX wc; イングラス インドクラス
    memset( &wc, 0, sizeof(WNDCLASSEX) );
    wc.cbSize = sizeof(WNDCLASSEX);<br>wc.lpfnWndProc = grProc;
                                                 // このクラスの持つウインドプロシージャ
    wc.hInstance = hi;wc.lpszClassName = "GRCO";          //このクラスの名前
    if(! RegisterClassEx( &wc )) return ; // ウィンドクラスの登録<br>_beginthread( th_Proc, 0, 0 ); // メッセージループのス
     _beginthread( th_Proc, 0, 0 ); // メッセージループのスレッドを起動
     while( !sw ); // ウィンドウが表示されるのを待つ
// メッセージループのためのスレッド
void th_Proc( void *)
    MSG msg;
    int sm0 = GetSystemMetrics( SM_CYCAPTION );
    int sm1 = GetSystemMetrics( SM_CXDLGFRAME ); // WS_OVRELAPPの場合、枠の太さは
    int sm2 = GetSystemMetrics( SM_CYDLGFRAME ); // SM_C?DLGFRAMEになる<br>hwnd = CreateWindow( "GRCO",         // クラスの名前
    hwnd = CreateWindow("GRCO",
                  "BMPファイルの表示",
                  WS_OVERLAPPED | WS_VISIBLE,      // ウィンドウの属性
                 "Will">DVERLAPPED | WS_VISIBLE,      // ウィンドウの属性<br>CW_USEDEFAULT, CW_USEDEFAULT,      // 位置は指定しない<br>x_size + sm1 * 2,             // 描画サイズからウ
                                                     x_size + sm1 * 2, // 描画サイズからウィンドウの大きさを計算
                  y_size + sm0 + sm2 * 2,<br>HWND_DESKTOP,
                                      \frac{1}{\pi}\int\frac{d\vec{r}}{dt}dt = \frac{1}{2}\left( \frac{d\vec{r}}{dt} + \frac{d\vec{r}}{dt} + \frac{d\vec{r}}{dt} \right)NULL, hi, NULL
    sw = 1; // 表示されたことを知らせる
```
}

{

}

{

```
-3-
```

```
while( GetMessage( &msg, NULL, 0, 0 ) ){
         TranslateMessage( &msg );
        DispatchMessage( &msg );
    }
    return ;
}
// ウィンドウプロシージャ,描画オブジェクトの準備と再描画を行う
LRESULT CALLBACK grProc( HWND hwnd, UINT msg,
                            WPARAM wParam, LPARAM lParam )
{
    switch(msg){
    case WM_PAINT:{
        PAINTSTRUCT ps;
         BeginPaint( hwnd, &ps );
         SetDIBitsToDevice( ps.hdc, 0, 0,
                              p -> bih.biWidth,
                              p -> bih.biHeight,
                             0, 0, 0,p \rightarrow bh.biHeight,
                              p -> lpBmpData,
                              (BITMAPINFO *)(&(p \rightarrow bih)), DIB_RGB_COLORS);
         // BMPデータからのコピー
        EndPaint( hwnd, &ps );
        break;
    }
    default:
        return DefWindowProc( hwnd, msg, wParam, lParam );
    }
    return 0;
}
```
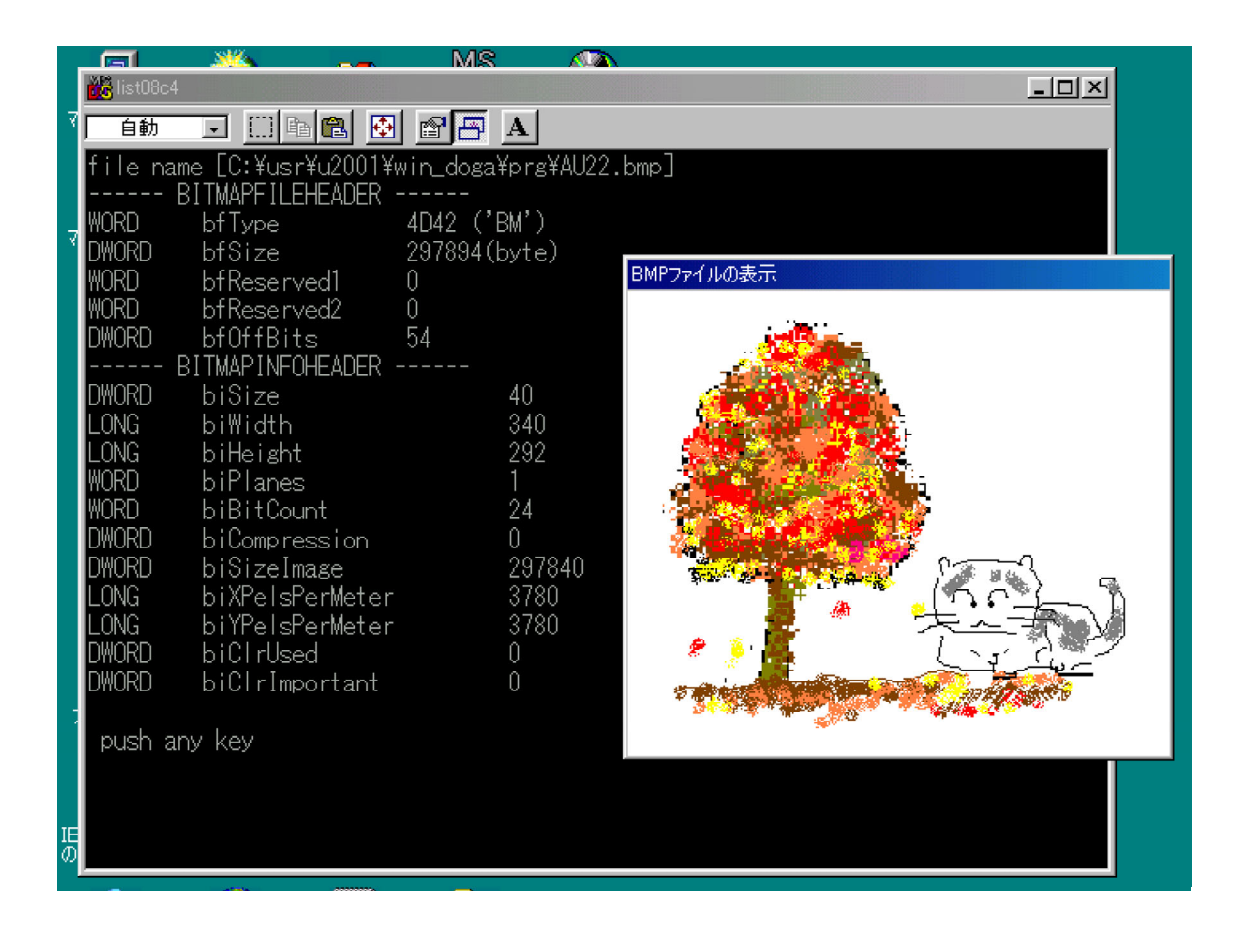